## English Curriculum - Long Term Overview - Year 3

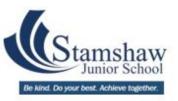

| Year 3 | Autumn 1  Topic: Stunning Stamshaw                                                                     | Autumn 2  Topic:  Tribal Tales                           | Spring 1  Topic:  Heroes and Villains                                                                       | Spring 2  Topic: Rotten Romans                                                                      | Summer 1 Topic: Tremors                                                                                    | Summer 2  Topic: Mighty Metals                        |
|--------|----------------------------------------------------------------------------------------------------|----------------------------------------------------------|----------------------------------------------------------------------------------------------------|----------------------------------------------------------------------------------------------------|----------------------------------------------------------------------------------------------------|-------------------------------------------------------|
|        | Text Types Covered:<br>Character description<br>Recounts                                               | Text Types Covered:<br>Adventure Stories<br>Explanations | Text Types Covered:<br>Modern fairy tales<br>Non - chronological<br>reports                                 | Text Types Covered:  Setting Descriptions  Persuasion                                               | Text Types Covered:<br>First person stories<br>Newspaper reports                                           | Text Types Covered:<br>Story Openings<br>Explanations |
|        | Class Reader: Evie and the Animals - Matt Haig  Matt Haig  Evie and the ANIMALS  Modriddly Endy Govell | Class Reader: Stig of the Dump - Clive King              | Class Reader: Long Walk to Freedom - Nelson Mandela  NELSON MANDELA Long Walk to Freedom  President Mandela | Class Reader: Empire's End: A Roman Story - Leila Rasheed  ROMAN STORY LEILA RASHEED  LEILA RASHEED | Class Reader: The Firework Maker's Daughter - Philip Pullman  PHILIP PULLMAN The Forester Maker & Drughter | Class Reader: The Iron Man - Ted Hughes               |